$\circ$ 

 $00000$ 

 $00000$ 

<span id="page-0-0"></span>[Outline](#page-1-0) **[Preliminaries](#page-2-0)** Preliminaries [Data Definition](#page-20-0) Data Definition [Data Manipulation](#page-25-0)  $\circ$ 

 $\Omega$ 

# Database Management Systems Database Structuring and Querying with SQL

Malay Bhattacharyya

Assistant Professor

Machine Intelligence Unit and Centre for Artificial Intelligence and Machine Learning Indian Statistical Institute, Kolkata March, 2022

Malay Bhattacharyya [Database Management Systems](#page-27-0)

 $\left\{ \begin{array}{ccc} 1 & 0 & 0 \\ 0 & 1 & 0 \end{array} \right.$ 

<span id="page-1-0"></span>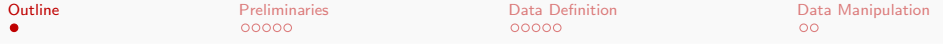

**1** [Preliminaries](#page-2-0)

2 [Data Definition](#page-20-0)

3 [Data Manipulation](#page-25-0)

Malay Bhattacharyya [Database Management Systems](#page-0-0)

メロトメ団トメモドメモドー

E

 $299$ 

<span id="page-2-0"></span>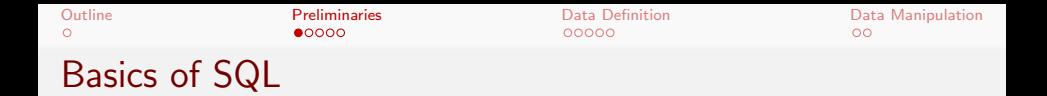

SQL or structured query language is a special-purpose programming language designed for managing data held in a relational database management system (RDBMS). SQL uses a combination of relational algebra and relational calculus constructs. Note that, SQL is a declarative (non-procedural) language.

 $\left\{ \begin{array}{ccc} 1 & 0 & 0 \\ 0 & 1 & 0 \end{array} \right.$ 

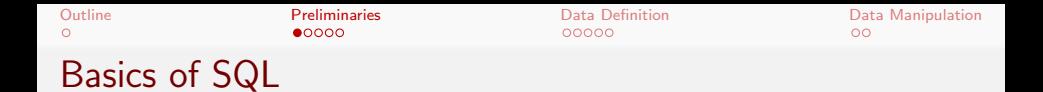

SQL or structured query language is a special-purpose programming language designed for managing data held in a relational database management system (RDBMS). SQL uses a combination of relational algebra and relational calculus constructs. Note that, SQL is a declarative (non-procedural) language.

SQL is not only for querying, rather it also helps in defining the structure of the data, modifying the data and specifying the security constraints.

イロト イ押 トイヨ トイヨト

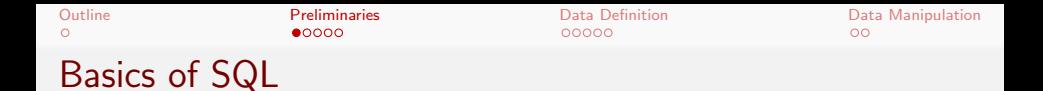

SQL or structured query language is a special-purpose programming language designed for managing data held in a relational database management system (RDBMS). SQL uses a combination of relational algebra and relational calculus constructs. Note that, SQL is a declarative (non-procedural) language.

SQL is not only for querying, rather it also helps in defining the structure of the data, modifying the data and specifying the security constraints.

Note: The SQL keywords are case-insensitive, however, they are often written in uppercase. In some setups, table and column names are case-sensitive.

 $\mathbf{A} \equiv \mathbf{B} + \mathbf{A} \cdot \mathbf{B} + \mathbf{A} \cdot \mathbf{B} + \mathbf{A} \cdot \mathbf{B} + \mathbf{A} \cdot \mathbf{B}$ 

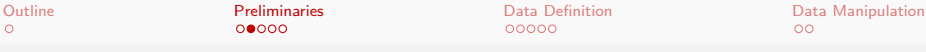

## SQL functionalities

■ Data-definition language (DDL) – provides commands for defining relation schemas, deleting relations, and modifying relation schemas.

 $\mathbf{A} \equiv \mathbf{B} + \mathbf{A} \cdot \mathbf{B} + \mathbf{A} \cdot \mathbf{B} + \mathbf{A} \cdot \mathbf{B} + \mathbf{A} \cdot \mathbf{B}$ 

 $00000$ 

 $\circ$ 

 $\Omega$ 

# SQL functionalities

- Data-definition language (DDL) provides commands for defining relation schemas, deleting relations, and modifying relation schemas.
- Data-manipulation language (DML) includes commands to work on attributes, insert tuples into, delete tuples from, and modify tuples in the database.

イロト イ押 トイヨ トイヨト

 $00000$ 

 $\circ$ 

# SQL functionalities

 $\circ$ 

- Data-definition language (DDL) provides commands for defining relation schemas, deleting relations, and modifying relation schemas.
- Data-manipulation language (DML) includes commands to work on attributes, insert tuples into, delete tuples from, and modify tuples in the database.
- **View definition** includes commands for defining views.

 $\mathcal{A} \subseteq \mathcal{F} \times \{\mathcal{B}\} \times \mathcal{A} \subseteq \mathcal{F} \times \{\mathcal{B}\} \times \mathcal{B}$ 

 $00000$ 

 $\circ$ 

# SQL functionalities

 $\circ$ 

- Data-definition language (DDL) provides commands for defining relation schemas, deleting relations, and modifying relation schemas.
- Data-manipulation language (DML) includes commands to work on attributes, insert tuples into, delete tuples from, and modify tuples in the database.
- **View definition** includes commands for defining views.
- **Transaction control** includes commands for specifying the beginning and ending of transactions.

 $00000$ 

 $\circ$ 

# SQL functionalities

 $\circ$ 

- Data-definition language (DDL) provides commands for defining relation schemas, deleting relations, and modifying relation schemas.
- Data-manipulation language (DML) includes commands to work on attributes, insert tuples into, delete tuples from, and modify tuples in the database.
- **View definition** includes commands for defining views.
- **Transaction control** includes commands for specifying the beginning and ending of transactions.
- **Embedded SQL and dynamic SQL** embeds SQL statements into general-purpose programming languages.

 $00000$ 

 $\circ$ 

# SQL functionalities

 $\circ$ 

- Data-definition language (DDL) provides commands for defining relation schemas, deleting relations, and modifying relation schemas.
- Data-manipulation language (DML) includes commands to work on attributes, insert tuples into, delete tuples from, and modify tuples in the database.
- **View definition** includes commands for defining views.
- **Transaction control** includes commands for specifying the beginning and ending of transactions.
- **Embedded SQL and dynamic SQL** embeds SQL statements into general-purpose programming languages.
- **Integrity** includes commands for specifying integrity constraints that the data stored in the database must satisfy.

イロト イ部 トイをトイをトッ 老

 $00000$ 

 $\circ$ 

 $200$ 

# SQL functionalities

 $\circ$ 

- Data-definition language (DDL) provides commands for defining relation schemas, deleting relations, and modifying relation schemas.
- Data-manipulation language (DML) includes commands to work on attributes, insert tuples into, delete tuples from, and modify tuples in the database.
- **View definition** includes commands for defining views.
- **Transaction control** includes commands for specifying the beginning and ending of transactions.
- **Embedded SQL and dynamic SQL** embeds SQL statements into general-purpose programming languages.
- **Integrity** includes commands for specifying integrity constraints that the data stored in the database must satisfy.
- **Authorization** includes commands for specifying access rights to relations and views. **≮ロト ⊀何ト ⊀ ヨト ⊀ ヨト**

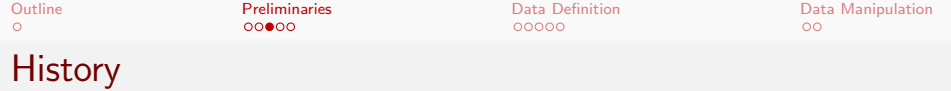

1970s: Original version called Sequel, developed as a part of the System R project, was first implemented by IBM.

 $\mathbf{A} \equiv \mathbf{B} + \mathbf{A} \cdot \mathbf{B} + \mathbf{A} \cdot \mathbf{B} + \mathbf{A} \cdot \mathbf{B} + \mathbf{A} \cdot \mathbf{B}$ 

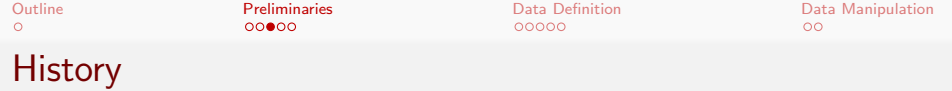

1970s: Original version called Sequel, developed as a part of the System R project, was first implemented by IBM. 1986: American national Standards Institute (ANSI) and International Organization for Standardization (ISO) published an SQL standard SQL-86.

イロト イ押 トイヨ トイヨト

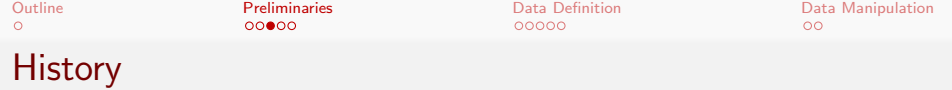

1970s: Original version called Sequel, developed as a part of the System R project, was first implemented by IBM. 1986: American national Standards Institute (ANSI) and International Organization for Standardization (ISO) published an SQL standard SQL-86. 1987: IBM published its own corporate SQL standard Systems

Application Architecture Database Interface (SAA-SQL).

 $\mathcal{A} \subseteq \mathcal{A} \Rightarrow \mathcal{A} \oplus \mathcal{A} \Rightarrow \mathcal{A} \subseteq \mathcal{A} \Rightarrow \mathcal{A} \Rightarrow \mathcal$ 

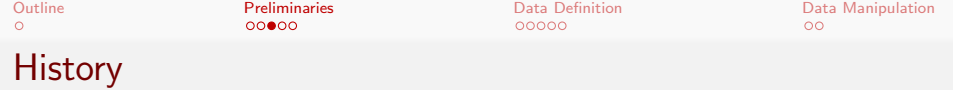

1970s: Original version called Sequel, developed as a part of the System R project, was first implemented by IBM. 1986: American national Standards Institute (ANSI) and International Organization for Standardization (ISO) published an SQL standard SQL-86. 1987: IBM published its own corporate SQL standard Systems Application Architecture Database Interface (SAA-SQL). 1989: ANSI published an extended version SQL-89.

 $\mathcal{A} \subseteq \mathcal{A} \Rightarrow \mathcal{A} \oplus \mathcal{A} \Rightarrow \mathcal{A} \subseteq \mathcal{A} \Rightarrow \mathcal{A} \Rightarrow \mathcal$ 

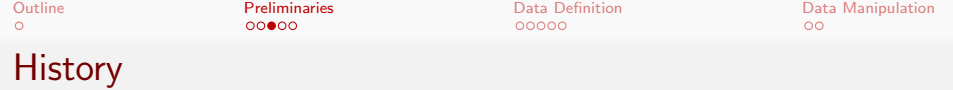

1970s: Original version called Sequel, developed as a part of the System R project, was first implemented by IBM. 1986: American national Standards Institute (ANSI) and International Organization for Standardization (ISO) published an SQL standard SQL-86. 1987: IBM published its own corporate SQL standard Systems Application Architecture Database Interface (SAA-SQL). 1989: ANSI published an extended version SQL-89. 1992: A major extended version SQL-92 was published.

 $\mathcal{A} \subseteq \mathcal{A} \Rightarrow \mathcal{A} \oplus \mathcal{A} \Rightarrow \mathcal{A} \subseteq \mathcal{A} \Rightarrow \mathcal{A} \Rightarrow \mathcal$ 

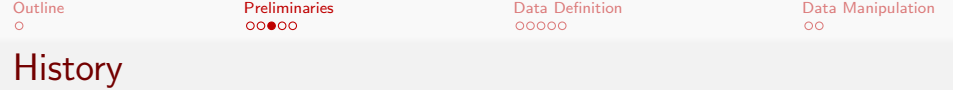

1970s: Original version called Sequel, developed as a part of the System R project, was first implemented by IBM. 1986: American national Standards Institute (ANSI) and International Organization for Standardization (ISO) published an SQL standard SQL-86. 1987: IBM published its own corporate SQL standard Systems Application Architecture Database Interface (SAA-SQL). 1989: ANSI published an extended version SQL-89. 1992: A major extended version SQL-92 was published. 1999-2016: The versions SQL:1999, SQL:2003, SQL:2006, SQL:2008, SQL:2011 and SQL:2016 were published.

←ロ ▶ (何 ▶ ( ヨ ▶ ( ヨ ▶ )

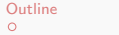

**[Preliminaries](#page-2-0)** [Data Definition](#page-20-0) Data [Data Manipulation](#page-25-0) Data Manipulation Data Manipulation Data Manipulation Data Manipulation Data Manipulation Data Manipulation Data Manipulation Data Manipulation Data Manipulation Data

E

 $299$ 

## Standard conformance of SQL

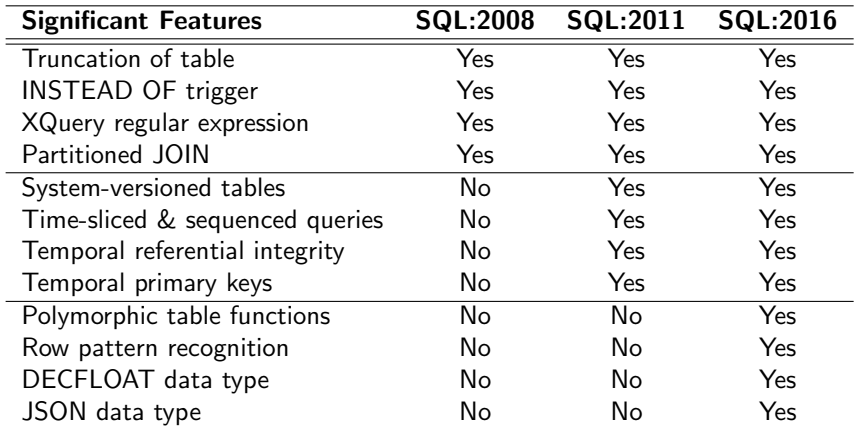

Malay Bhattacharyya [Database Management Systems](#page-0-0)

イロメ イ御メ イ君メ イ君メー

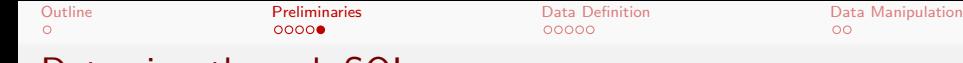

 $\circ$ 

## Data view through SQL

In practice, the databases (as a whole) comprises several separate database and each database consists of several tables.

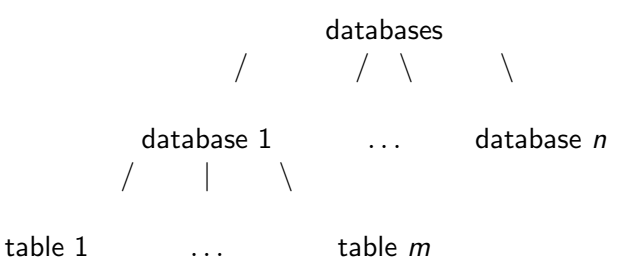

Note: The MySQL Community Server can be downloaded from https://dev.mysql.com/downloads/mysql.

 $\mathcal{A} \subseteq \mathcal{A} \Rightarrow \mathcal{A} \oplus \mathcal{A} \Rightarrow \mathcal{A} \subseteq \mathcal{A} \Rightarrow \mathcal{A} \Rightarrow \mathcal$ 

<span id="page-20-0"></span>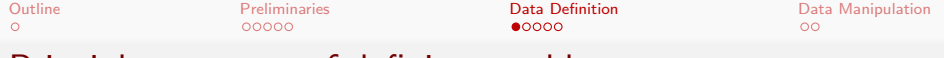

#### Principle structure of defining a table

A typical SQL query for defining a table appears as follows:

```
create table R (
A_1D_1, A_2D_2, \ldots, A_kD_k(IC_1), \ldots, (IC_n));
```
Here, each  $A_i$  represents an attribute in the schema of relation  $R_i$ , each  $D_i$  denotes the data type of values in the domain of the corresponding attribute  $A_i$ , and  $\mathit{IC}_i$  symbolizes an integrity constraint. Some integrity constraints may also appear along with the data types.

Note: SQL is a freeform language.

 $\mathbf{A} \equiv \mathbf{A} + \mathbf{A} + \mathbf{B} + \mathbf{A} + \mathbf{B} + \mathbf{A} + \mathbf{B} + \mathbf{A}$ 

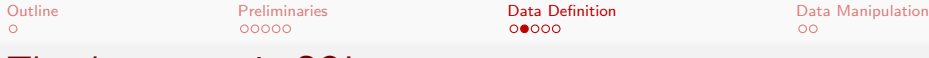

## The data types in SQL

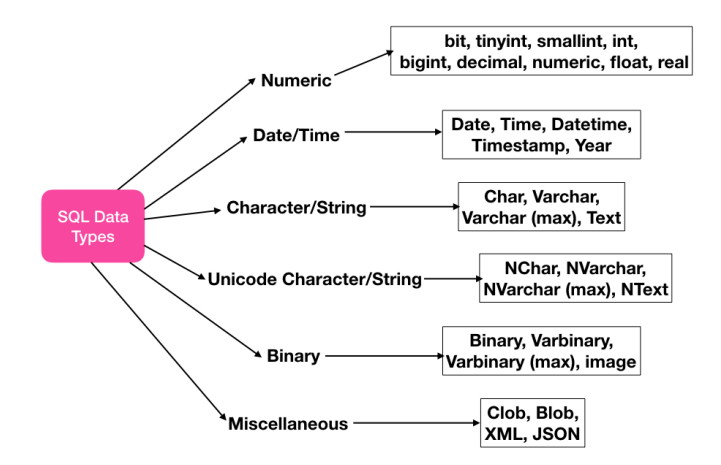

 $QQ$ 

[Outline](#page-1-0) **[Preliminaries](#page-2-0)** Preliminaries **[Data Definition](#page-20-0)** [Data Manipulation](#page-25-0) Data Manipulation Open Definition Data Manipulation

#### Table creation with ease

#### Try this out!!!

SQLizer – Easily convert files into SQL databases https://sqlizer.io

Malay Bhattacharyya [Database Management Systems](#page-0-0)

イロメ イ団メ イミメ イモメー

G.

 $QQ$ 

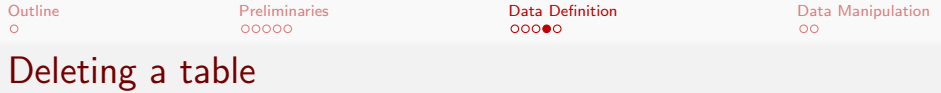

#### A typical SQL query for deleting a table appears as follows:

drop table  $R$ ;

Malay Bhattacharyya [Database Management Systems](#page-0-0)

メロメ メタメ メミメ メミメー

 $\equiv$ 

 $2Q$ 

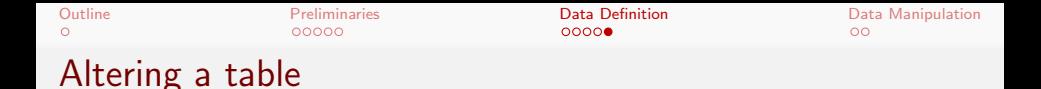

A typical SQL query for altering a table by adding attributes appears as follows:

alter table  $R$  add  $A_i$ ;

A typical SQL query for altering a table by deleting attributes appears as follows:

```
alter table R drop A_i;
```
 $\mathcal{A} \subseteq \mathcal{F} \times \{\mathcal{B}\} \times \mathcal{A} \subseteq \mathcal{F} \times \{\mathcal{B}\} \times \mathcal{B}$ 

 $2Q$ 

<span id="page-25-0"></span>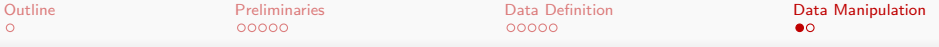

#### Principle structure of manipulating a table

A typical SQL query for data manipulation appears as follows:

```
select A_1, A_2, \ldots, A_mfrom R_1, R_2, \ldots, R_nwhere P;
```
Here, each  $A_i$  represents an attribute, each  $R_i$  denotes a relation and  $P$  is a predicate.

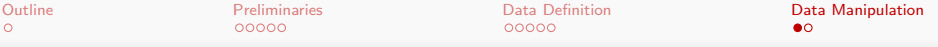

## Principle structure of manipulating a table

A typical SQL query for data manipulation appears as follows:

```
select A_1, A_2, \ldots, A_mfrom R_1, R_2, \ldots, R_nwhere P;
```
Here, each  $A_i$  represents an attribute, each  $R_i$  denotes a relation and  $P$  is a predicate.

- The select clause corresponds to the projection operation of the relational algebra.
- The from clause corresponds to the Cartesian-product operation of the relational algebra.
- The where clause corresponds to the selection predicate of the relational algebra.

<span id="page-27-0"></span>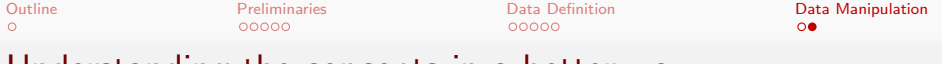

#### Understanding the concepts in a better way

#### Try this out!!!

RAT – Relational Algebra Translator http://www.slinfo.una.ac.cr/rat/rat.html

 $\mathcal{A} \subseteq \mathcal{F} \times \{\mathcal{B}\} \times \mathcal{A} \subseteq \mathcal{F} \times \{\mathcal{B}\} \times \mathcal{B}$ 

 $2Q$ 

目